#### <span id="page-0-0"></span>AndroidTM 10へのメジャーアップデートのお知らせ

2022年10月24日 追記 2022年2月10日 追記 2022年2月1日 掲載

平素はシャープ製品をご愛顧いただき、誠にありがとうございます。

弊社では、商品をより快適にご使用いただけるよう、液晶テレビ AQUOSや 有機ELテレビの機能アップや機能改善などを行うために、ソフトウェアのアッ プデート(更新)を実施しております。

この度、下記対象機種におきまして、Android 10 へのメジャーアップデート を公開いたします。詳しい変更内容は、次ページよりご案内いたします。

※1月31日より、メジャーアップデートを開始いたしましたが、一部機種にて、 再起動を繰り返すという事象が発生したため、2月1日にアップデートを一時停 止いたしました。

この度、本事象への対策が完了いたしましたので、アップデートを再開いたし ます。

アップデートは2022年10月24日より順次行われますが、数週間を要する場合が ございます。お急ぎの場合は、USBアップデートをご利用いただきたくお願い します。(10月24日 追記)

この度は、ご迷惑をおかけし誠に申し訳ございませんでした。

#### ■対象機種(Android TV)

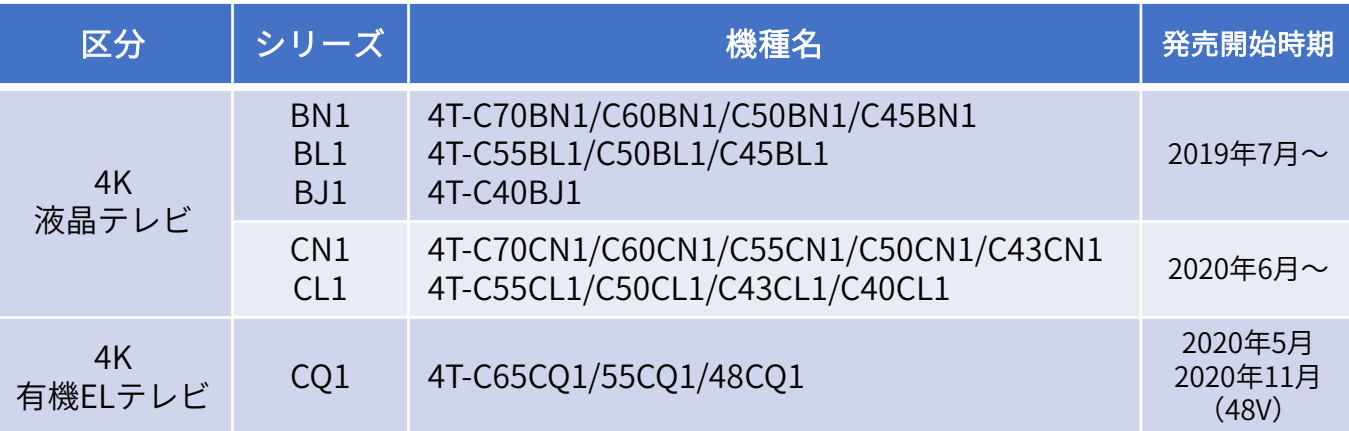

#### ■メジャーアップデート開始日

2022年2月1日(火)~2022年10月23日(日) 公開停止

#### ■メジャーアップデート再開日(10月24日 追記)

2022年10月24日(月) より順次

#### ■アップデート方法

[1] ネットワークサーバー (LAN接続) からのソフトウェア更新 [2] USBメモリーを利用したソフトウェア更新 ※ 製品アップデート情報、手順は、[こちらを](https://jp.sharp/support/aquos/update/info_bn1.html)ご確認ください。

### ■ご注意

・アップデートを行うと元のバージョンに戻すことはできません。

上記機種は、初期の設定では、自動で更新を実施いたします。自動更新の設定は、

- 「ツール」-「ソフトウェアの更新」-「ソフトウェア自動更新」から変更することができます。 ・アプリケーションによっては、Android のバージョンが変更されると正常に動作しない 場合があります。メジャーアップデートを行ってもインストールしたアプリは消去されま せんが、動作については保証外です。
- ・メジャーアップデート後は端末の設定の一部が初期状態にリセットされる場合があります。 メジャーアップデート完了後、再度設定を行ってください。
- ・暗証番号はメジャーアップデート後も初期化されません。

[先頭に戻る](#page-0-0)

# メジャーアップデートによる更新内容

# ①新たに、下記アプリに対応しました。

#### ・コンテンツダウンローダー

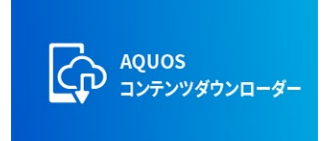

- スマートフォンで撮影して、Googleドライブ™※1(クラ ウドストレージ)に保存した4K動画や写真などのコン テンツを、テレビ用のアプリケーション「コンテンツダ ウンローダー」を使って、テレビに接続したUSBメモリ へファイルをダウンロードすることができます。 テレビのUSBメモリに保存したコンテンツは、同じくテ レビ用のアプリケーション「コンテンツプレーヤー」で 再生ができます。詳しくは、[こちらを](http://www.sharp.co.jp/support/aquos/net_dl_up/app/downloader.html)ご確認ください。
- ・Net.TV for AQUOS

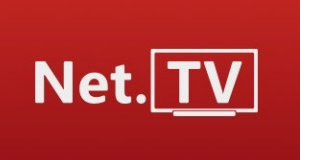

テレビ番組を楽しむように、30チャンネル以上の 番組が手軽にお楽しみいただけます。 サービス開始は1月下旬を予定しています。

### ②設定メニューが一部変更になりました。

- ・「テレビ機能設定」から「その他の設定」に名称を変更しました。
- ・「通信設定」から「通信(インターネット)設定」に名称を変更しました。

・WPS機能のサポートを終了いたします。 現在、ご利用、接続しているWi-Fiが切れることはありませんが、初期化など でネットワーク情報を削除し、再度接続するときは、WPS機能はご利用いた だけません。

# ③一部リモコンのボタンの動作が変更になりました。

- ・ココロビデオボタンを押すと、U-NEXT for COCORO VIDEOを開きます。
- ・ホームボタン長押しで、アプリ画面を開きます。

# ④COCORO CALENDARの一部仕様を変更しました。

・詳細は下記サイトにて別途ご案内致します。 <https://cocoroplus.jp.sharp/calendar/>

[先頭に戻る](#page-0-0)